## Package 'gvcR'

October 13, 2022

Type Package

Title Genotypic Variance Components

Version 0.1.0

Maintainer Muhammad Yaseen <myaseen208@gmail.com>

Description Functionalities to compute model based genetic components i.e. genotypic variance, phenotypic variance and heritability for given traits of different genotypes from replicated data using methodology explained by Burton, G. W. & De-vane, E. H. (1953) ([<doi:10.2134/agronj1953.00021962004500100005x>](https://doi.org/10.2134/agronj1953.00021962004500100005x)) and Allard, R.W. (2010, ISBN:8126524154).

**Depends**  $R$  ( $>= 3.2.3$ )

Imports dplyr, eda4treeR, lme4, magrittr, stats

License GPL-3

URL <https://github.com/MYaseen208/gvcR>

LazyData TRUE

RoxygenNote 6.0.1

Suggests testthat

NeedsCompilation no

Author Muhammad Yaseen [aut, cre], Sami Ullah [aut, ctb]

Repository CRAN

Date/Publication 2018-02-20 18:56:27 UTC

### R topics documented:

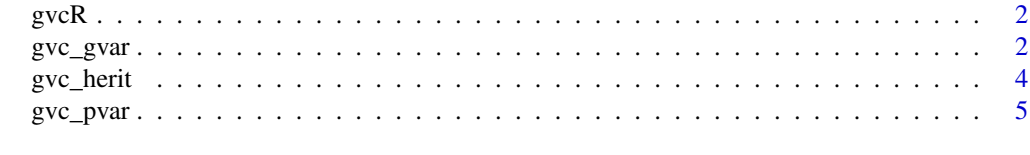

**Index** [7](#page-6-0) **7** 

#### <span id="page-1-0"></span>Description

Functionalities to compute model based genetic components i.e genotypic, phenotypic variances and heritability for given traits of different genotypes from replicated data using methodology explained by Burton, G. W. & Devane, E. H. (1953) (<doi:10.2134/agronj1953.00021962004500100005x>) and Allard, R.W. (2010, ISBN:8126524154).

#### Author(s)

- 1. Sami Ullah (<samiullahuos@gmail.com>)
- 2. Muhammad Yaseen (<myaseen208@gmail.com>)

#### References

- 1. R.K. Singh and B.D.Chaudhary *Biometrical Methods in Quantitative Genetic Analysis*. Kalyani Publishers, New Delhi
- 1. Williams, E.R., Matheson, A.C. and Harwood, C.E. (2002).*Experimental Design and Analysis for Tree Improvement*. CSIRO Publishing.

gvc\_gvar *Genotypic Variance*

#### Description

gvc\_gvar computes genotypic variances for given traits of different genotypes from replicated data using methodology explained by Burton, G. W. & Devane, E. H. (1953) (<doi:10.2134/agronj1953.00021962004500100005x and Allard, R.W. (2010, ISBN:8126524154).

#### Usage

 $gvc_gvar(y, x = NULL, rep, geno, env, data)$ 

#### Arguments

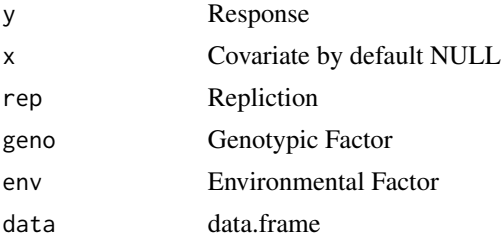

 $\frac{gvc\_gvar}{3}$ 

#### Value

Genotypic Variance

#### Author(s)

- 1. Sami Ullah (<samiullahuos@gmail.com>)
- 2. Muhammad Yaseen (<myaseen208@gmail.com>)

#### References

- 1. R.K. Singh and B.D.Chaudhary *Biometrical Methods in Quantitative Genetic Analysis*. Kalyani Publishers, New Delhi
- 1. Williams, E.R., Matheson, A.C. and Harwood, C.E. (2002).*Experimental Design and Analysis for Tree Improvement*. CSIRO Publishing.

#### Examples

```
set.seed(12345)
Response <- c(
               rnorm(48, mean = 15000, sd = 500)
             , rnorm(48, mean = 5000, sd = 500)
            , rnorm(48, mean = 1000, sd = 500)
            )
Rep <- as.factor(rep(1:3, each = 48))
Variety \leq gl(n = 4, k = 4, length = 144, labels = letters[1:4])
Env \langle -g1(n = 3, k = 16, length = 144, labels = letters[1:3])df1 <- data.frame(Response, Rep, Variety, Env)
# Genotypic Variance
gvar <-
gvc_gvar(
          y = Response
         , rep = Rep
         , geno = Variety
         , env = Env, data = df1
        )
gvar
library(eda4treeR)
data(DataExam6.2)
gvar <-
 gvc_gvar(
          y = Dbh.mean
         , rep = Replication
         , geno = Family
         , env = Province
         , data = DataExam6.2
        )
gvar
```
<span id="page-3-0"></span>

#### Description

gvc\_herit computes model based genetic heritability for given traits of different genotypes from replicated data using methodology explained by Burton, G. W. & Devane, E. H. (1953) (<doi:10.2134/agronj1953.000219620 and Allard, R.W. (2010, ISBN:8126524154).

#### Usage

 $gvc_herit(y, x = NULL, rep, geno, env, data)$ 

#### Arguments

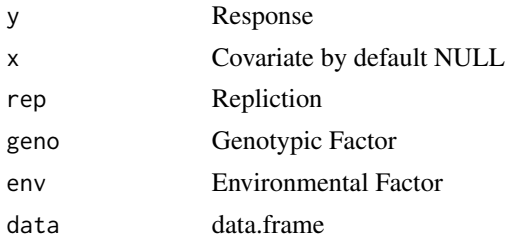

#### Value

Heritability

#### Author(s)

- 1. Sami Ullah (<samiullahuos@gmail.com>)
- 2. Muhammad Yaseen (<myaseen208@gmail.com>)

#### References

1. Williams, E.R., Matheson, A.C. and Harwood, C.E. (2002).*Experimental Design and Analysis for Tree Improvement*. CSIRO Publishing.

#### Examples

```
set.seed(12345)
Response <- c(
               rnorm(48, mean = 15000, sd = 500), rnorm(48, mean = 5000, sd = 500)
             , rnorm(48, mean = 1000, sd = 500)
             )
Rep \langle - as.factor(rep(1:3, each = 48))
Variety \leq gl(n = 4, k = 4, length = 144, labels = letters[1:4])
```
#### <span id="page-4-0"></span>gvc\_pvar 5

```
Env \langle -g1(n = 3, k = 16, length = 144, labels = letters[1:3])df1 <- data.frame(Response, Rep, Variety, Env)
# Heritability
herit <-
 gvc_herit(
          y = Response
         , rep = Rep
         , geno = Variety
        , env = Env
         , data = df1
         )
herit
library(eda4treeR)
data(DataExam6.2)
herit <-
 gvc_herit(
          y = Dbh.mean
         , rep = Replication
        , geno = Family
        , env = Province
         , data = DataExam6.2
        )
herit
```
gvc\_pvar *Phenotypic Variance*

#### Description

gvc\_pvar computes phenotypic variances for given traits of different genotypes from replicated data using methodology explained by Burton, G. W. & Devane, E. H. (1953) (<doi:10.2134/agronj1953.00021962004500100005x and Allard, R.W. (2010, ISBN:8126524154).

#### Usage

 $gvc_pvar(y, x = NULL, rep, geno, env, data)$ 

#### Arguments

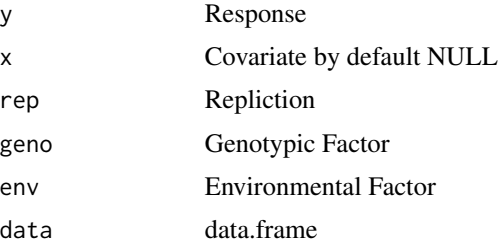

#### Value

Phenotypic Variance

#### Author(s)

- 1. Sami Ullah (<samiullahuos@gmail.com>)
- 2. Muhammad Yaseen (<myaseen208@gmail.com>)

#### References

- 1. R.K. Singh and B.D.Chaudhary *Biometrical Methods in Quantitative Genetic Analysis*. Kalyani Publishers, New Delhi
- 1. Williams, E.R., Matheson, A.C. and Harwood, C.E. (2002).*Experimental Design and Analysis for Tree Improvement*. CSIRO Publishing.

#### Examples

```
set.seed(12345)
Response <- c(
               rnorm(48, mean = 15000, sd = 500), rnorm(48, mean = 5000, sd = 500)
             , rnorm(48, mean = 1000, sd = 500)
             \lambdaRep \leq as. factor(rep(1:3, each = 48))
Variety \leq gl(n = 4, k = 4, length = 144, labels = letters[1:4])
Env \langle -g(1(n = 3), k = 16, length = 144, labels = letters[1:3])df1 <- data.frame(Response, Rep, Variety, Env)
#' # Penotypic Variance
pvar <-
 gvc_pvar(
           y = Response
          , rep = Rep
          , geno = Variety
          , env = Env
          , data = df1
          )
pvar
library(eda4treeR)
data(DataExam6.2)
pvar <-
 gvc_pvar(
           y = Dbh.mean
         , rep = Replication
         , geno = Family
         , env = Province
         , data = DataExam6.2
        \lambdapvar
```
# <span id="page-6-0"></span>Index

gvc\_gvar, [2](#page-1-0)  $\text{gvc\_herit}, 4$  $\text{gvc\_herit}, 4$ gvc\_pvar, [5](#page-4-0)  $gvcR, 2$  $gvcR, 2$